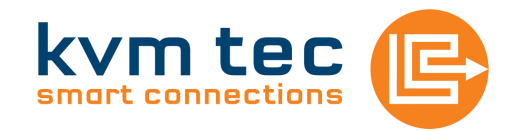

# Switching Option

The Total Connection **Part No. 6133** 

For KVM - Extender series SVX / MVX / PROVX

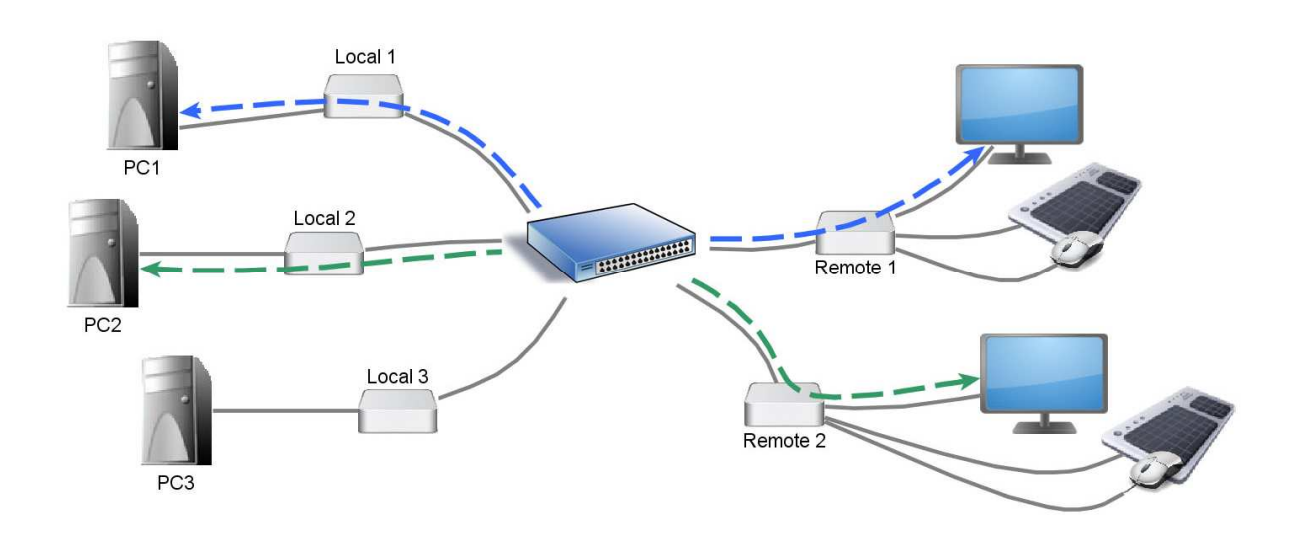

The Switching Option turns our SVX Smartline, MVX Masterline and PROVX Profiline extenders in to the perfect KVM matrix switch connected by a standard over-the-counter network switch.

- Multiple PCs can be controlled from a single workstation
- $\rightarrow$  Multiple workstations can be connected with multiple PCs max. 48 ports
- $\rightarrow$  Dual- and multi-head support for up to 10 monitors
- Switch via the on-screen menu, hotkeys or over external interfaces such as RS232 or Ethernet
- **Convenient password system and user-rights management for increased security**
- $\rightarrow$  Users can be put in groups
- Automatically switch to a backup PC if primary PC goes down (by configuration)
- $\rightarrow$  Switching is instant
- **→** Distributed intelligence across every endpoint
- $\rightarrow$  Sharing mode
- $\rightarrow$  Perfect video transmission with minimal latency
- $\rightarrow$  Name identification if connections are broken or reconnected to a different port, the system will stay correctly configured – making for straightforward installation
- A mixture of VGA and DVI video signals can be used
- $\rightarrow$  Mix and match a mixture of fibre and copper devices as well as different device types can be connected together
- **→** One license per workstation is required
- $\rightarrow$  Amazing value for money

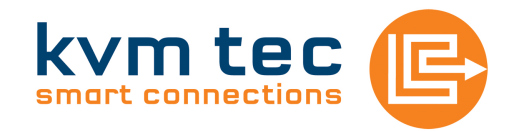

## **MATRIX SWITCH**

- $\rightarrow$  This system can be used to put together a KVM matrix switch.
- A large number of computers can be connected to a large number of monitors/workstations, allowing the user to connect to a specific PC with the push of a button.
- $\rightarrow$  The display contents is sent through without any delay and the PC can be controlled by the user with a mouse, keyboard, touchscreen or a wide range of USB devices.
- $\rightarrow$  The switching system is very flexible in its configuration, and depending upon the application different user rights Users, Master Users and Admins can be configured.

### **MULTIHEAD**

Multiple monitors can be grouped together so that computers with multi-head displays can switch together as a single unit.

#### **SHARING MODE**

- $\rightarrow$  A sharing mode is also available multiple users can view the same screen at once.
- The switching system is based upon a distributed system which means that every extender device has control over the entire switching system – from every PC you can bring up the on-screen display and make connections to PCs, disconnect PCs and give users and PCs names.
- $\rightarrow$  You can switch between individual PCs each with their own configurable keyboard shortcut. The system can also be controlled externally. This requires either a spare port on the network switch or a serial port. The use of these ports allow for the status of the entire system to be monitored and managed.
- The switching system is compatible with the other extender Options such as Sound, VGA, RS232, LVDS or any combination thereof.
- The matrix switching system has been designed so that it can be set up with very little training. Despite its simplicity it can be configured to use a user/password system to ensure security.
- If your computer setup includes a PC in reserve the extender can be set up to switch to it automatically if your primary PC goes down.

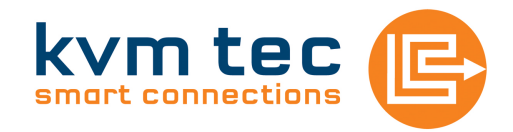

## **MASTER VIEW MODE**

- → Connection Overview from one workstation it is possible to connect other workstations to other computers.
- Whether or not one user can take control of a PC away from another, or if an administrator can take control of a specific PC in case of emergency, can be defined in the settings.

## **USER PC BINDING**

 $\rightarrow$  A compatibility mode for replacing existing systems. Users can carry on having the same controls as they are used to.

## **TECHNICAL SPECIFICATIONS**

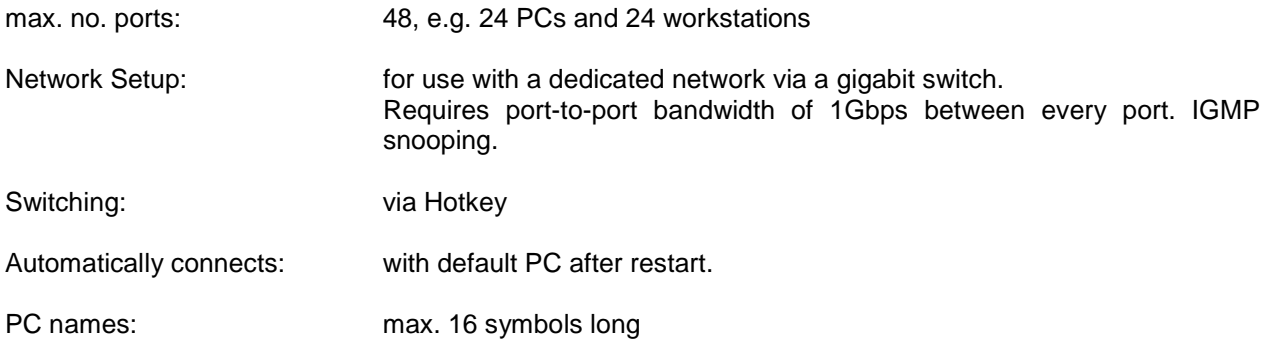